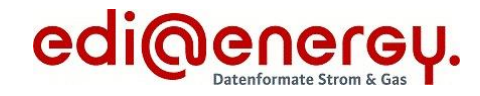

Formatbeschreibung

# **Unavailability\_MarketDocument**

für den Redispatch 2.0

Version: 1.0b Publikationsdatum: 01.04.2022 Status: Publikationsfassung Autor: BDEW

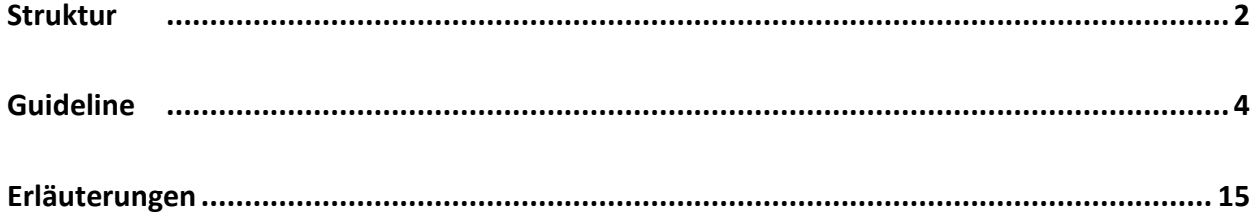

<span id="page-1-0"></span>Unavailability\_MarketDocument 1.0b

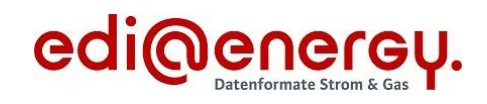

### **Struktur**

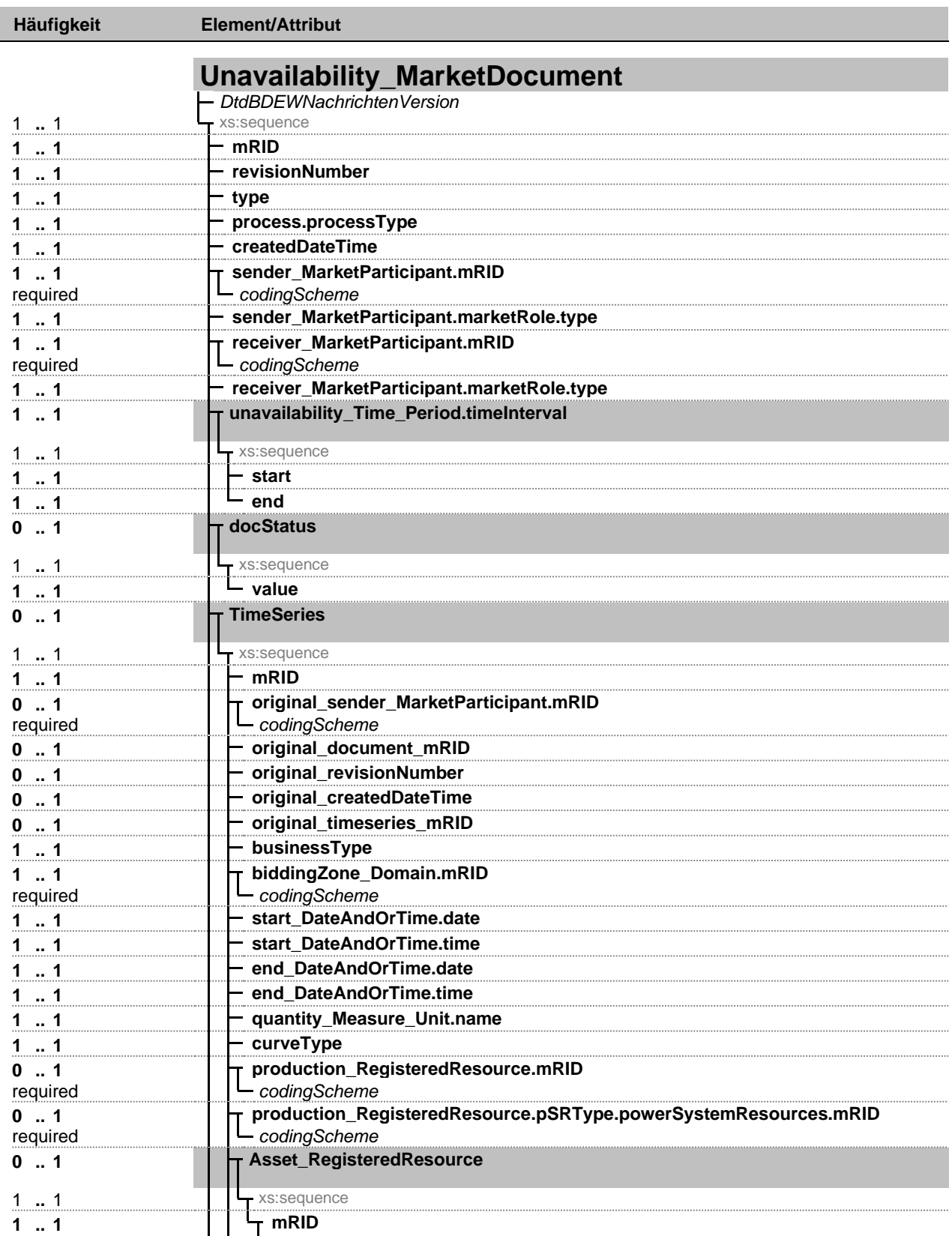

Fett = Einfaches Element, Fett auf grauem Hintergrund = Komplexes Element, Kursiv = Attribut, Grau = Gruppe

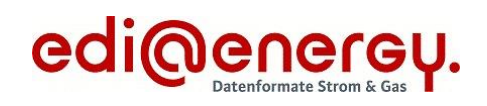

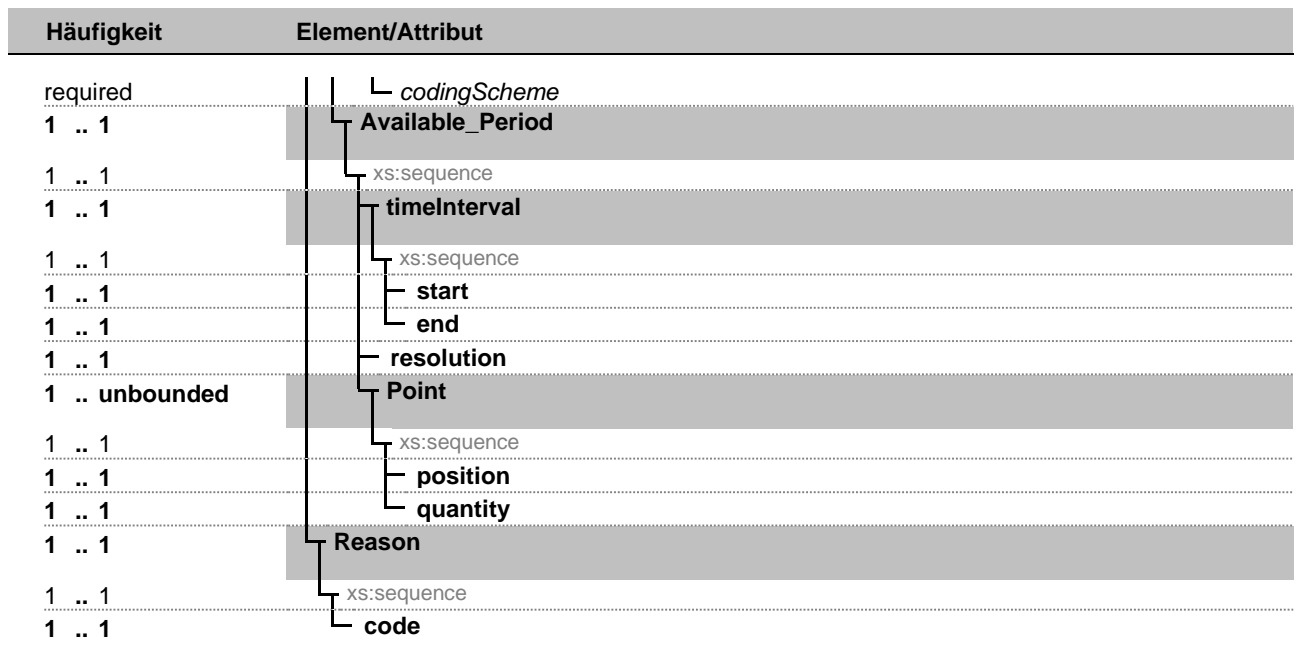

Fett = Einfaches Element, Fett auf grauem Hintergrund = Komplexes Element, Kursiv = Attribut, Grau = Gruppe

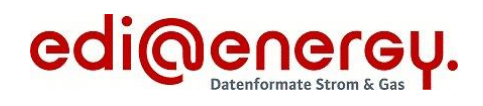

# <span id="page-3-0"></span>**Guideline**

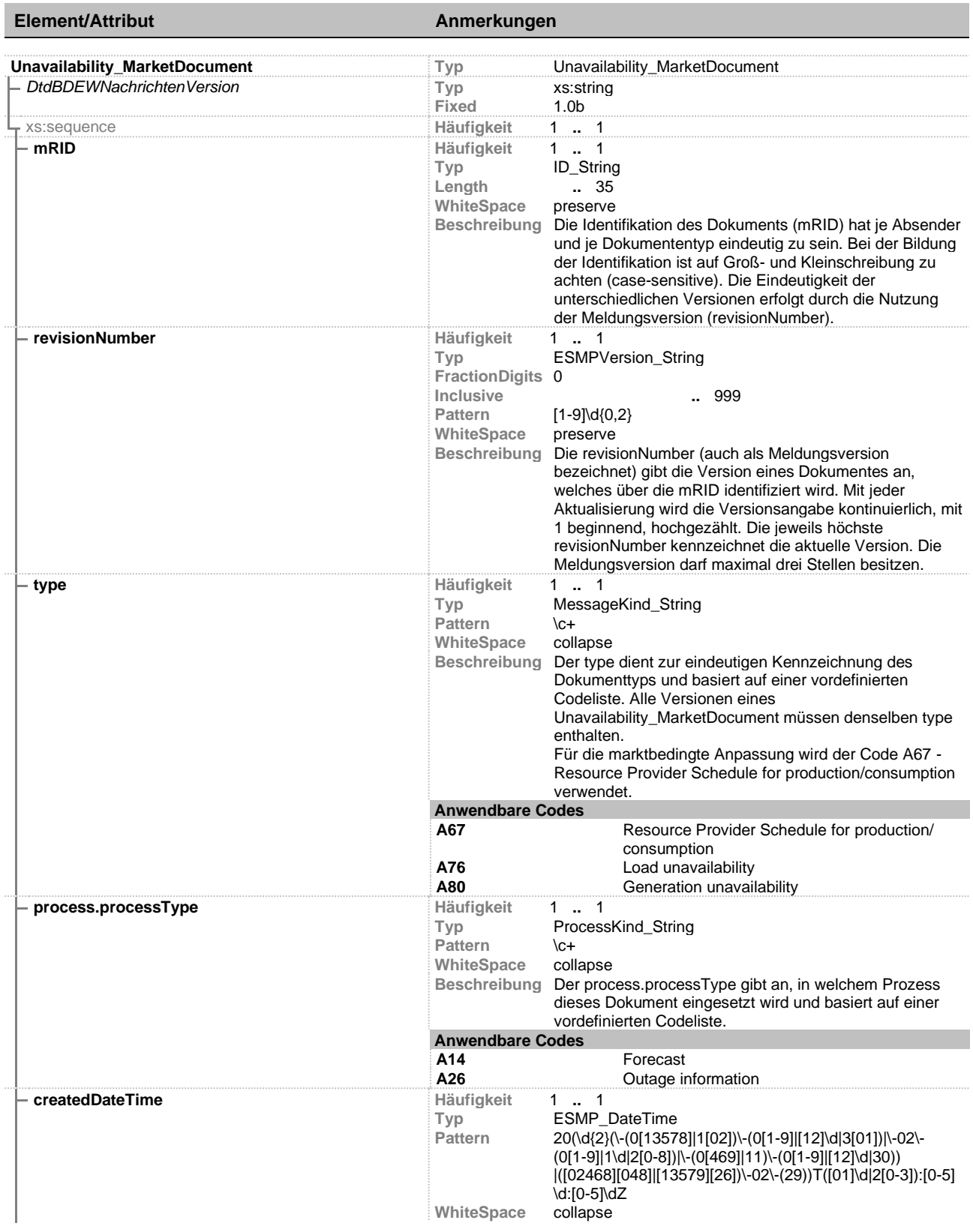

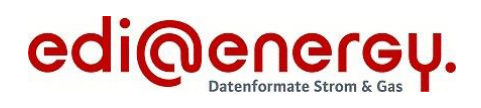

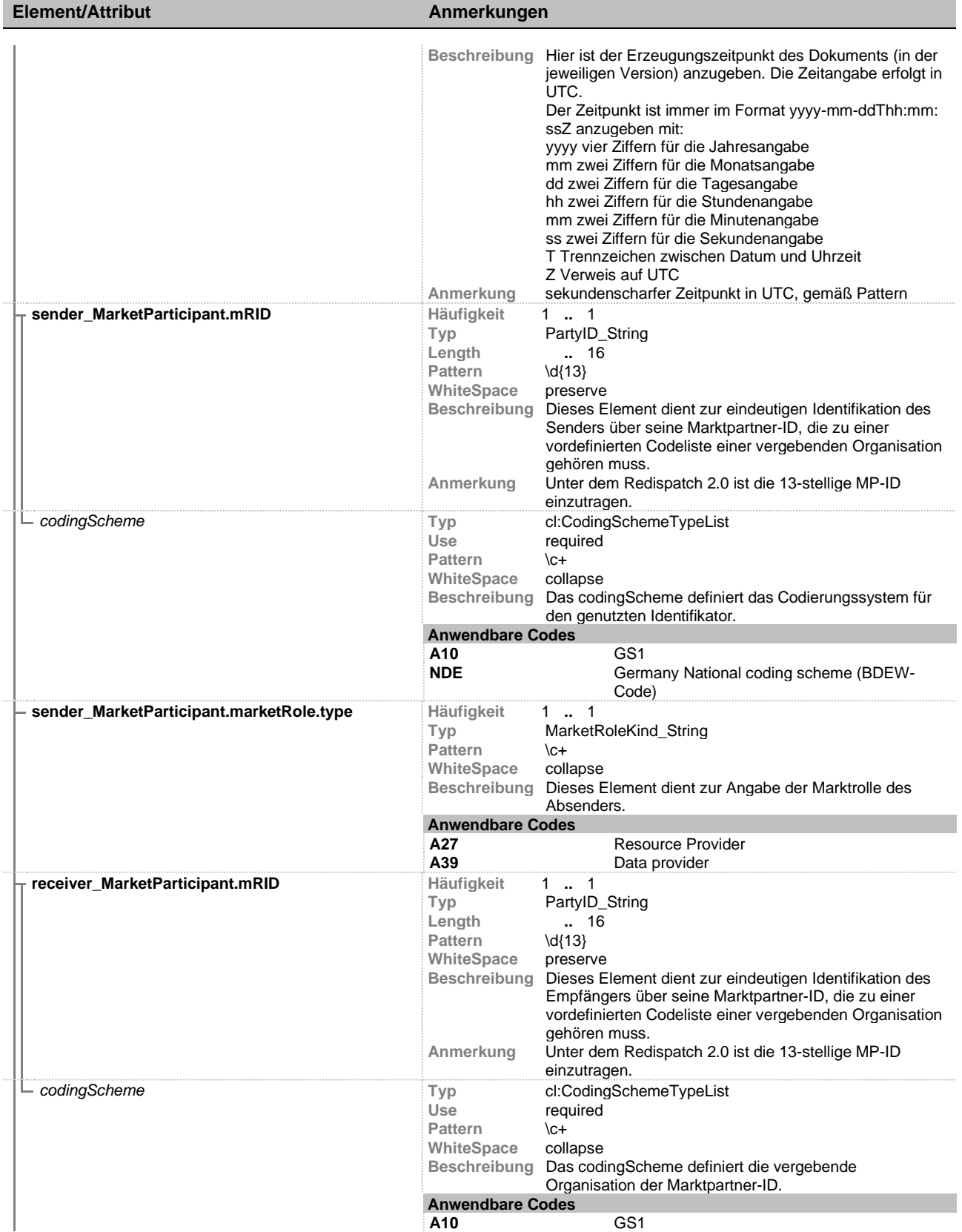

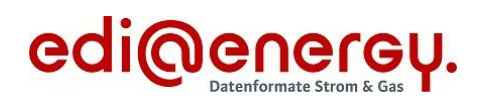

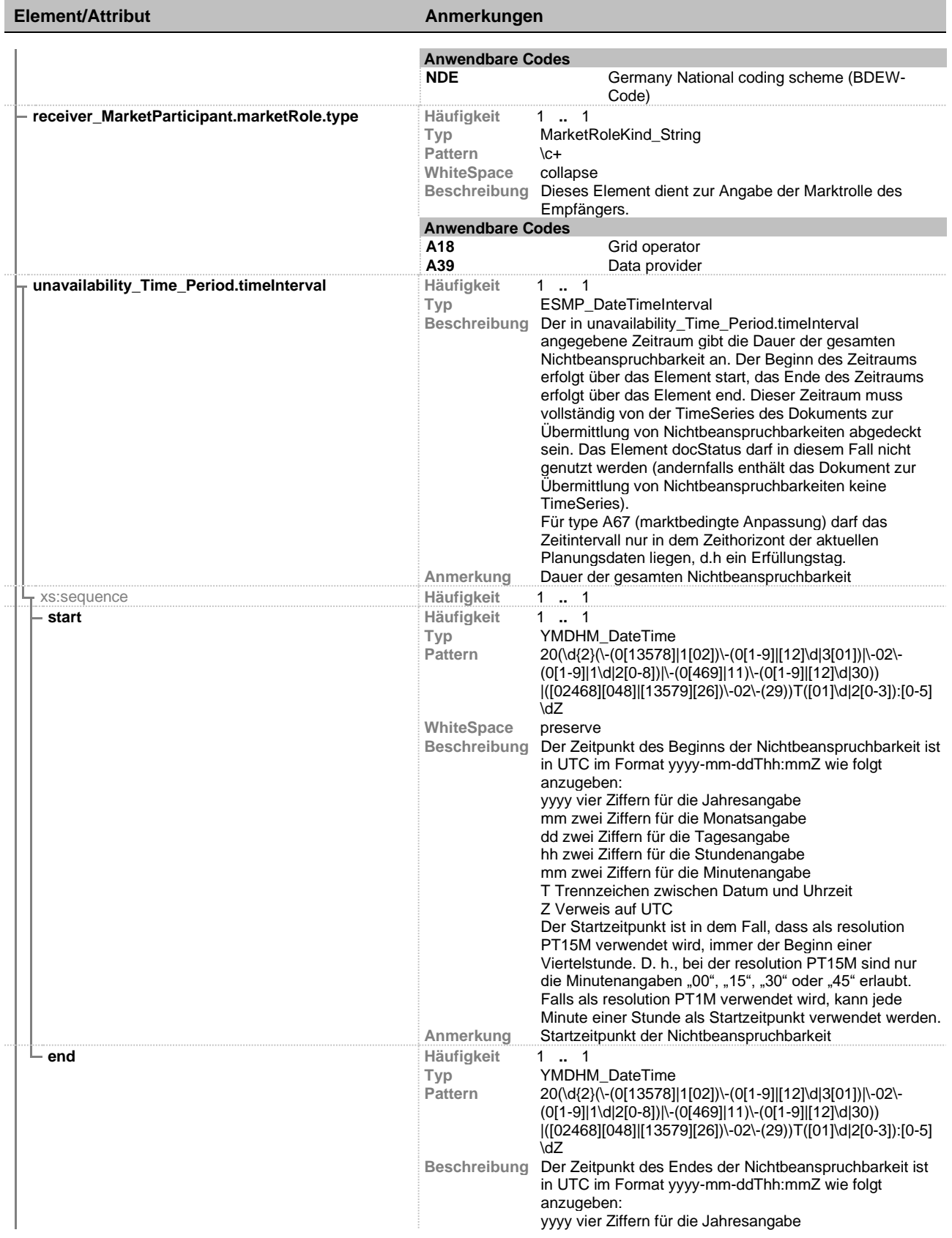

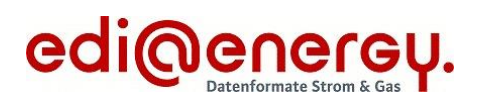

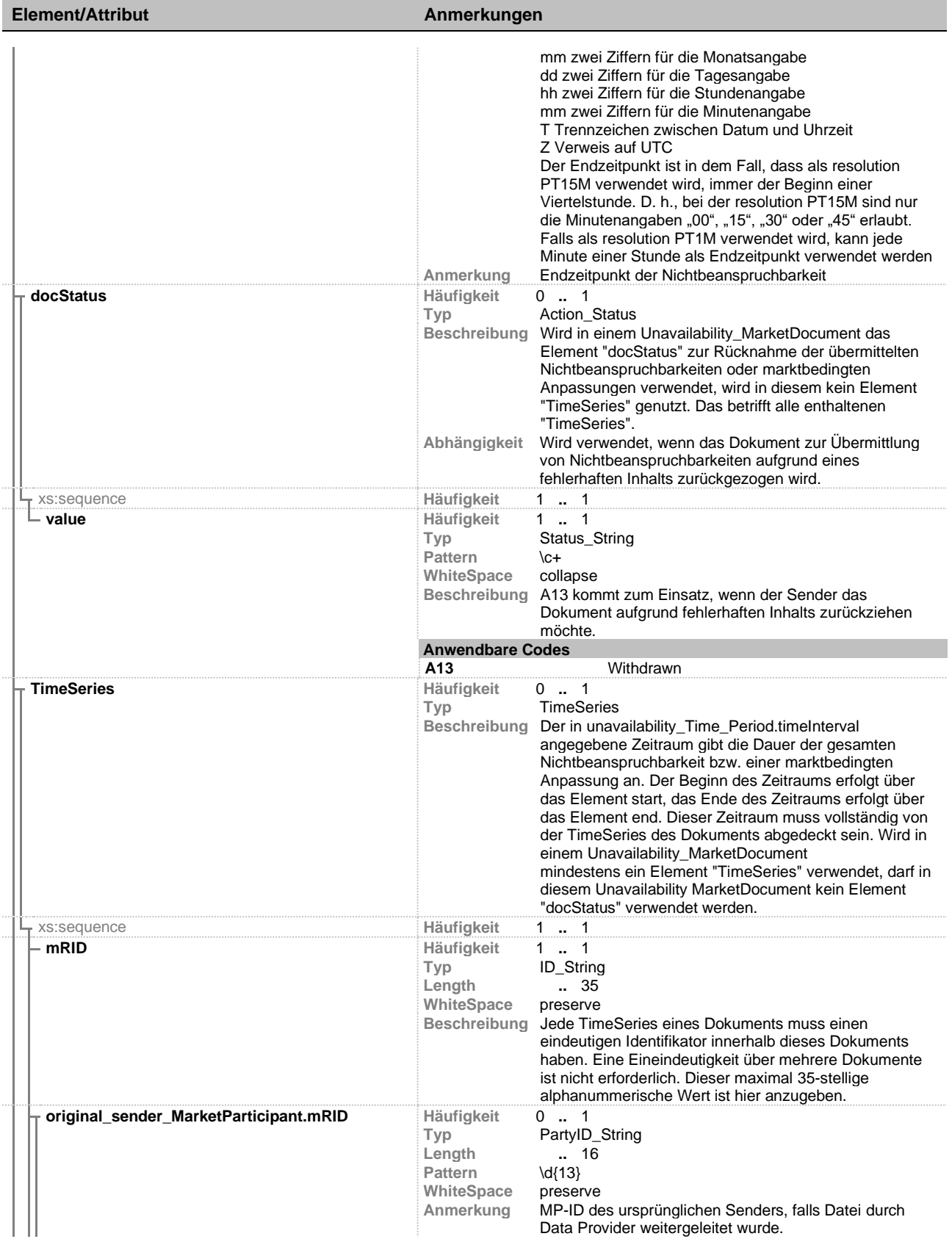

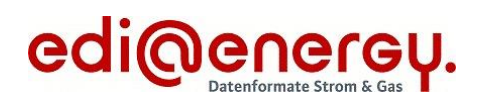

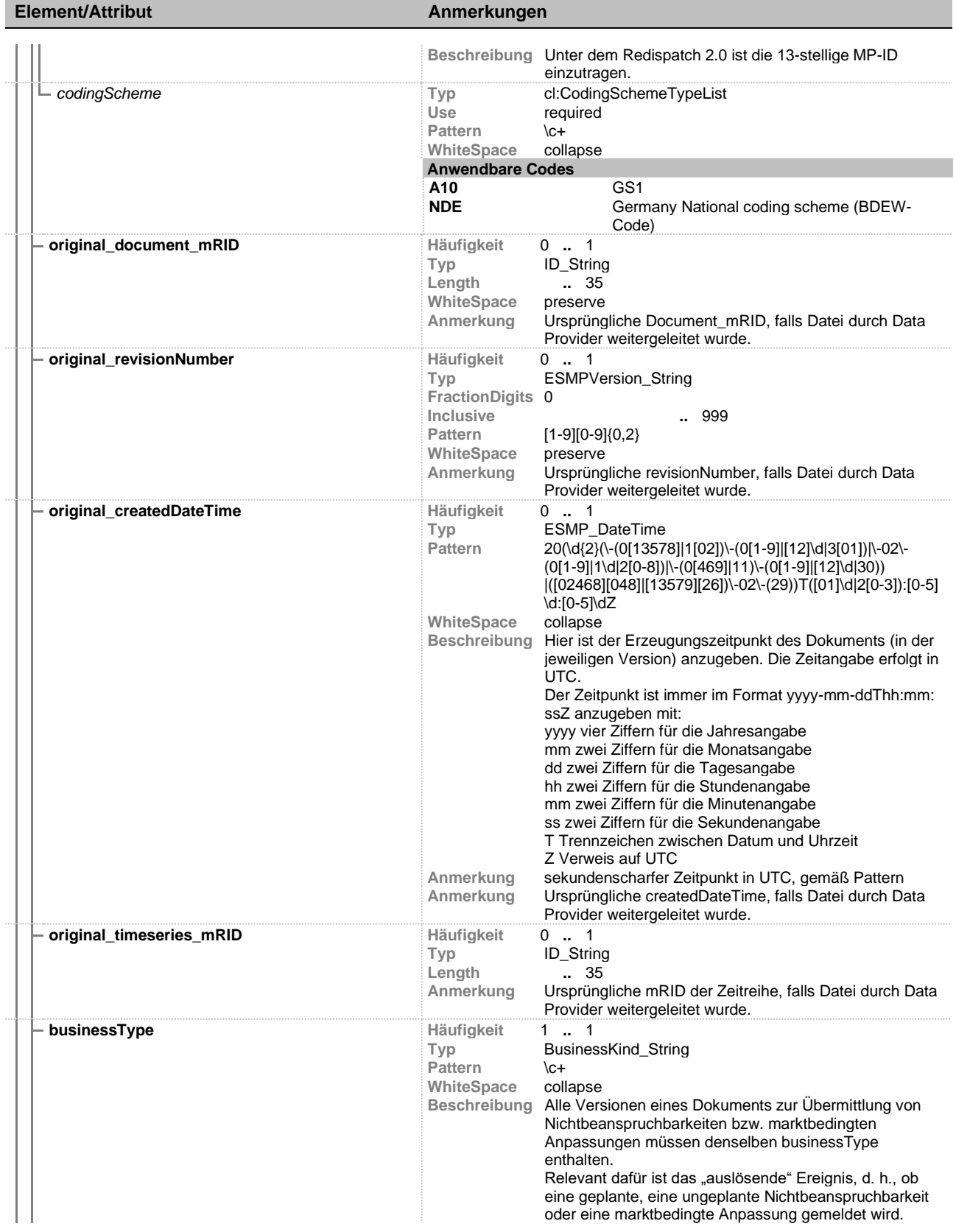

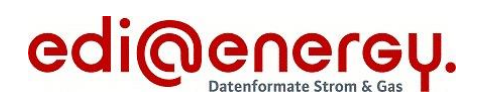

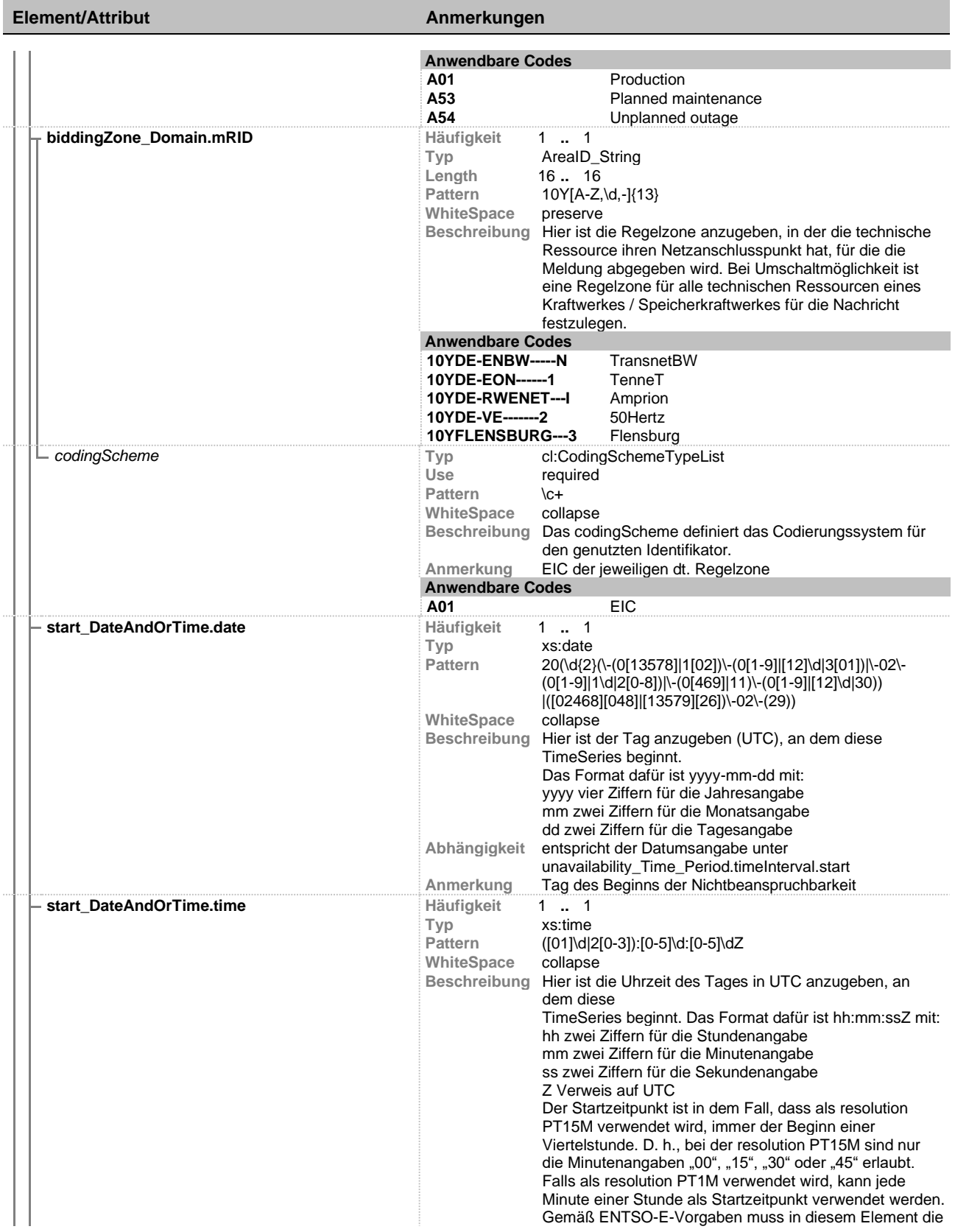

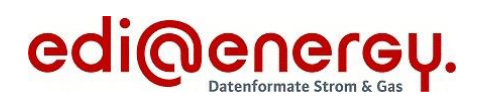

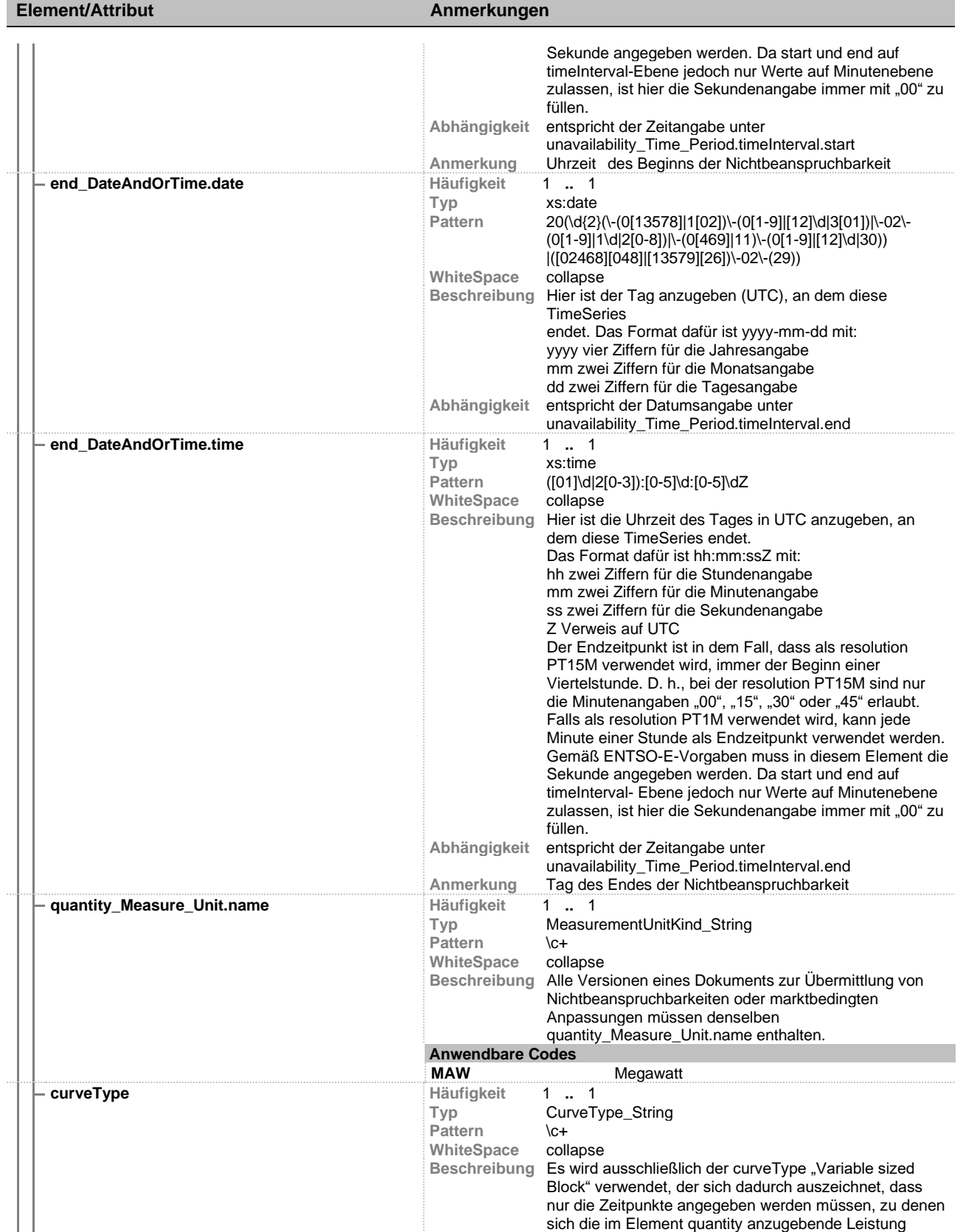

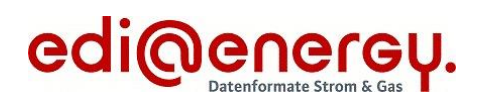

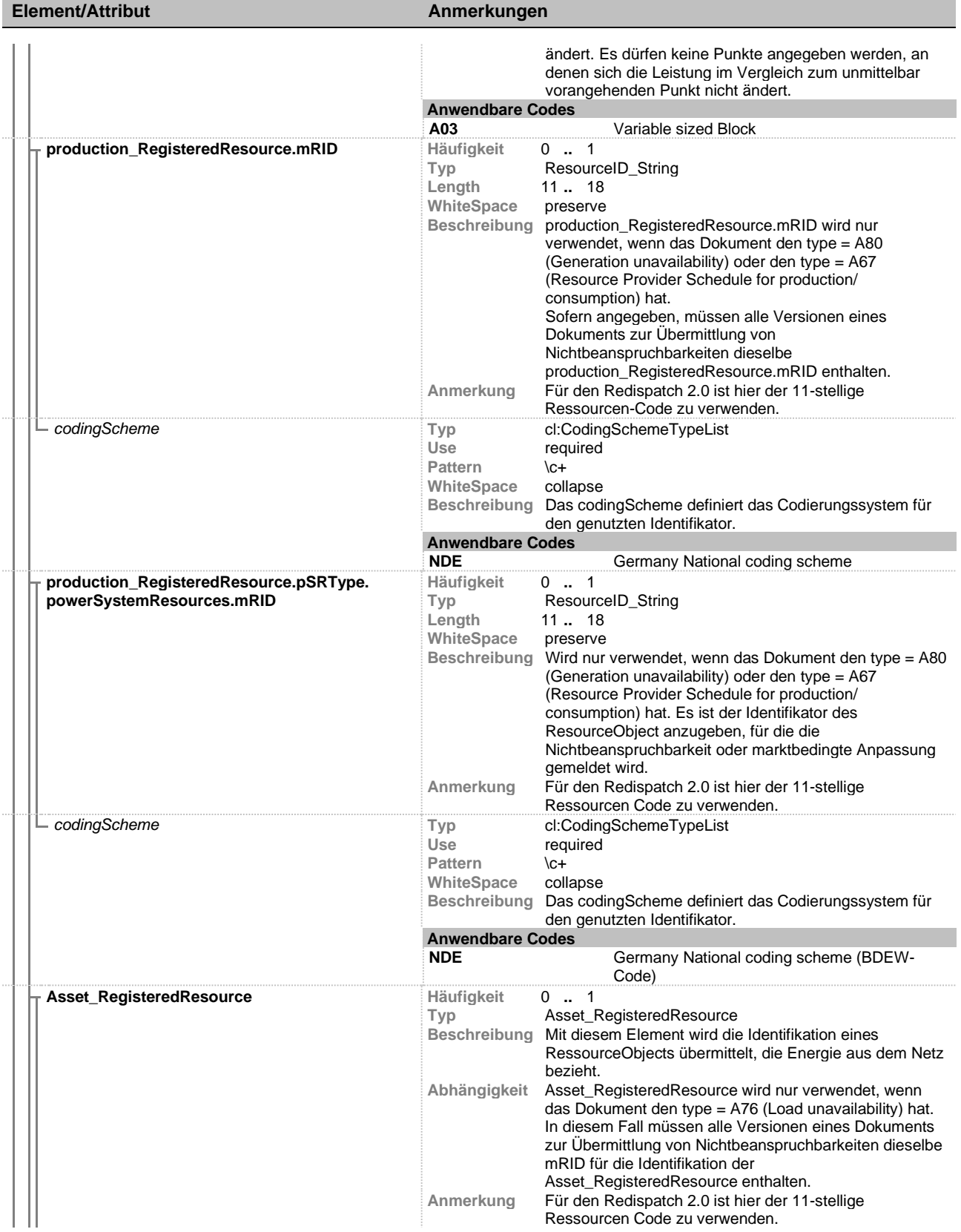

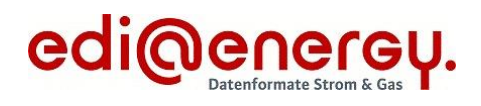

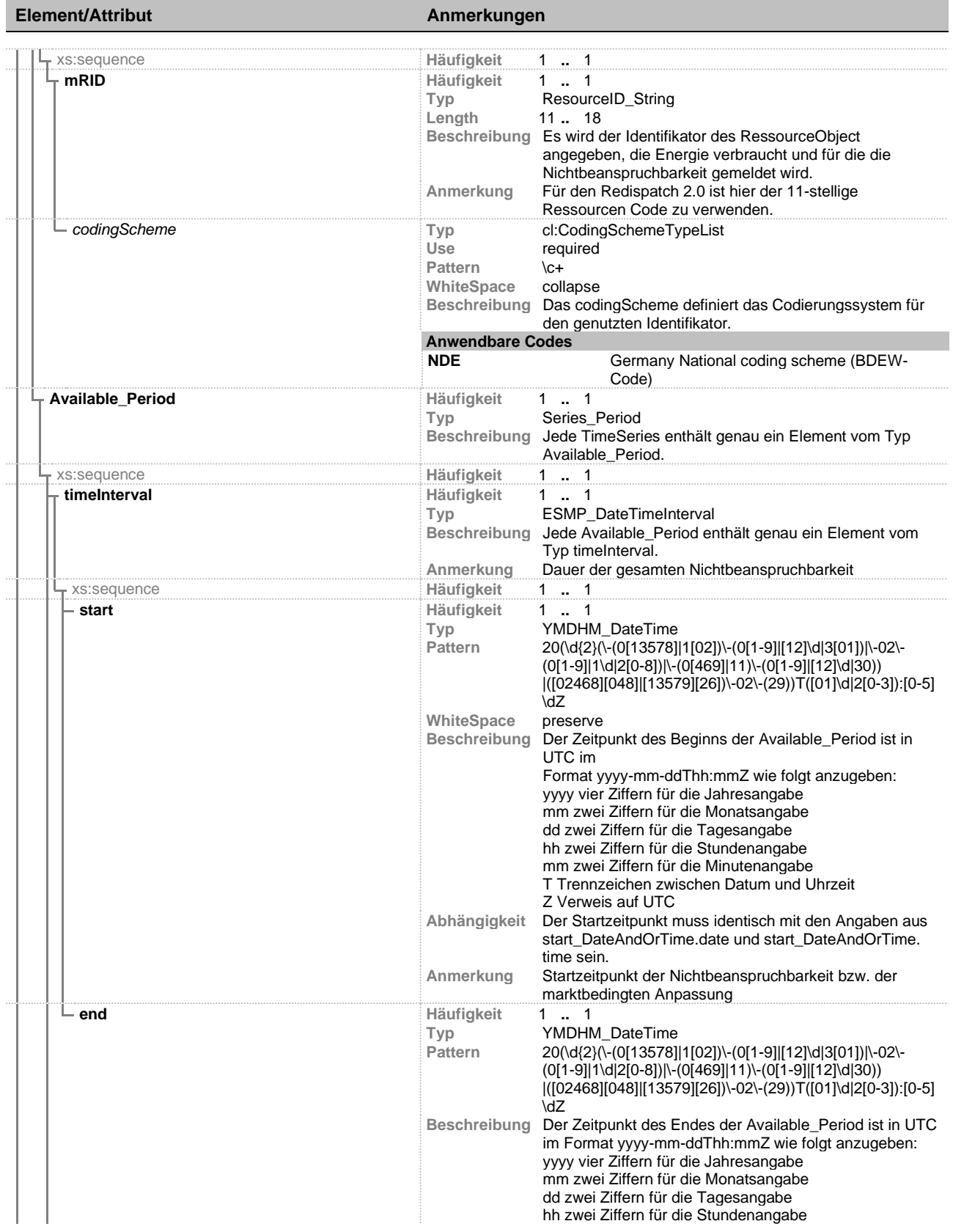

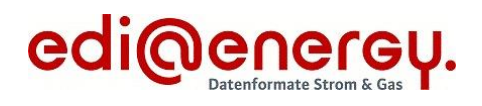

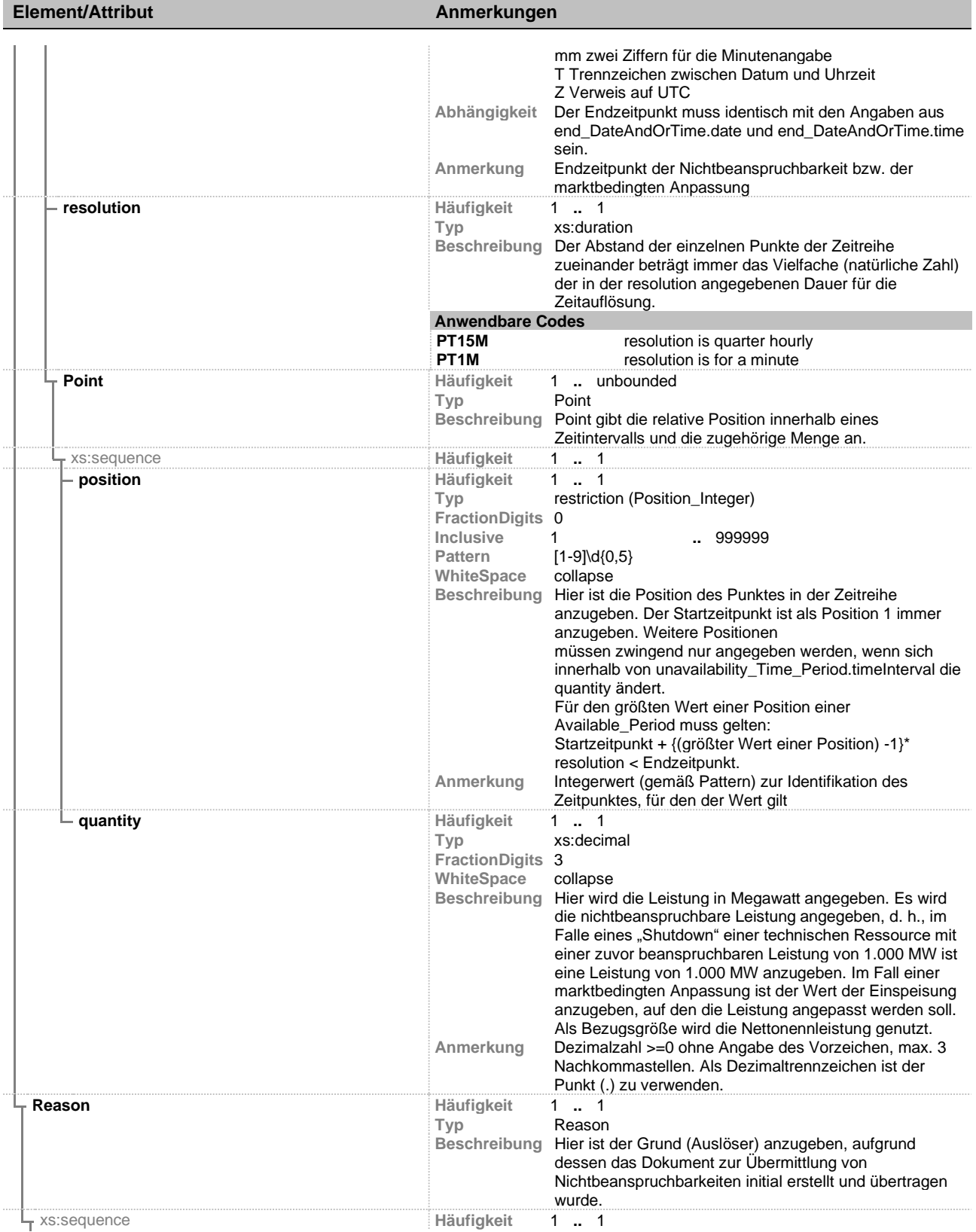

## Unavailability\_MarketDocument 1.0b

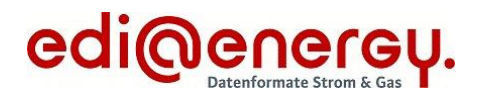

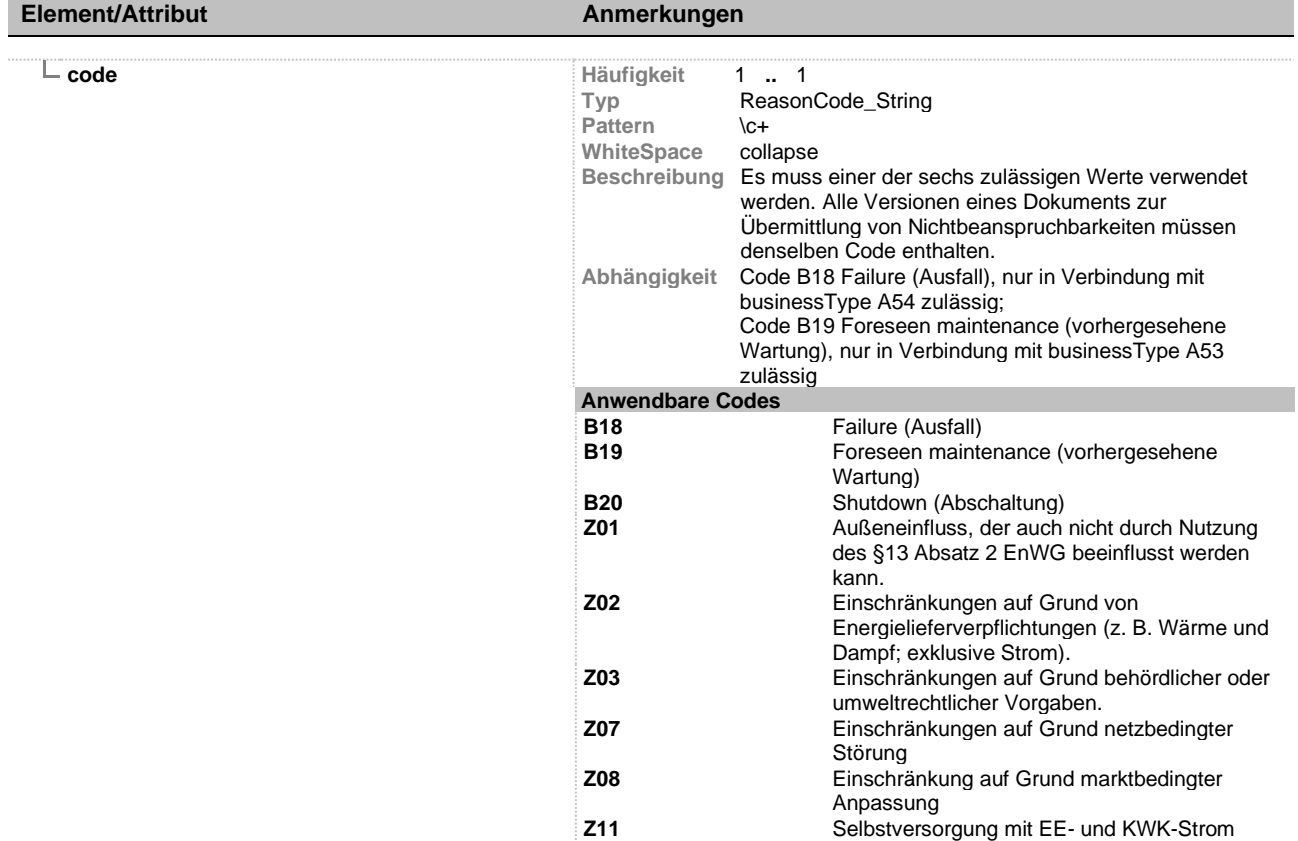

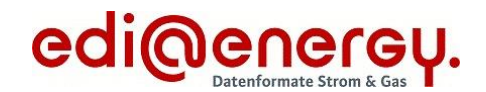

#### <span id="page-14-0"></span>**Umgang mit Zeitreihen und deren Rücknahme**

Der docStatus ist dann zu verwenden, wenn das Dokument zur Übermittlung von Nichtbeanspruchbarkeiten oder marktbedingter Anpassungen aufgrund eines fehlerhaften Inhalts (A13 - Withdrawn) zurückgezogen wird, beispielsweise weil eine Zeitreihe für die falsche Technische Ressource übermittelt wurde. Damit ist das Dokument mit der entsprechenden mRID mit allen seinen Versionen ungültig und kann nicht mehr aktualisiert werden. Sollte sich herausstellen, dass die Rücknahme falsch war, muss ein neues Dokument zur Übermittlung von Nichtbeanspruchbarkeiten oder marktbedingten Anpassungen mit einer neuen mRID erzeugt und versendet werden. Das Verwenden eines docStatus führt dazu, dass die in diesem Dokument verwendete Zeitreihe ungültig wird.